# Bootstrap 5 Lessons Source Code

Bootstrap 5 [Containers](#page-0-0) [Bootstrap](#page-1-0) 5 Grid Rows and Columns Text and [Typography](#page-4-0) How to update Image [Classes](#page-7-0) [Bootstrap](#page-9-0) 5 Table Classes [Bootstrap](#page-12-0) 5 Colors Bootstrap 5 Alerts [Components](#page-14-0) Bootstrap 5 Accordion [Components](#page-16-0) Bootstrap 5 Buttons [Components](#page-19-0) Card [Component](#page-23-0) Bootstrap 5 Bootstrap 5 Nav and NavBar [Responsive](#page-26-0) [Bootstrap](#page-33-0) 5 Carousel Bootstrap 5 Modal [component](#page-36-0) [Bootstrap](#page-40-0) 5 Utilities

### <span id="page-0-0"></span>Bootstrap 5 Containers

```
<!doctype html>
<html lang="en">
<head>
   <meta charset="utf-8">
   <meta name="viewport" content="width=device-width,
initial-scale=1">
```
 $\langle$ link

```
href="https://cdn.jsdelivr.net/npm/bootstrap@5.1.3/dist/css/boot
strap.min.css" rel="stylesheet">
   <link href="style.css" rel="stylesheet">
   <title>Bootstrap 5</title>
 </head>
 <body>
   <div class="container box">
     <h1>Hello, world 1</h1>
     <div>Container 1</div>
   \langle/div\rangle<div class="container-fluid box">
     <h1>Hello, world 2</h1>
     <div>Container 2</div>
   \langle/div\rangle<script
src="https://cdn.jsdelivr.net/npm/bootstrap@5.1.3/dist/js/bootst
rap.bundle.min.js"></script>
 </body>
</html>
```
## <span id="page-1-0"></span>Bootstrap 5 Grid Rows and Columns

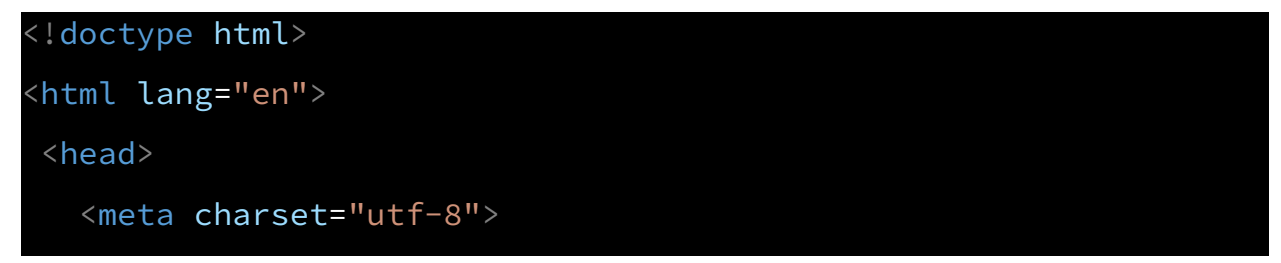

```
<meta name="viewport" content="width=device-width,
initial-scale=1">
   \langlelink
href="https://cdn.jsdelivr.net/npm/bootstrap@5.1.3/dist/css/boot
strap.min.css" rel="stylesheet">
   <link href="style.css" rel="stylesheet">
   <title>Bootstrap 5</title>
 </head>
 <body>
   <div style="height:50px"> </div>
   <div class="container box">
     \langle h1\rangleHello, world 1\langle h1\rangle<div class="row">
       <div class="col box">One</div>
       <div class="col box">Two</div>
       <div class="col box">Three</div>
     \langle/div\rangle<div class="row">
       <div class="col box">One</div>
       <div class="col box">Two</div>
       <div class="col box">Three</div>
       <div class="col box">Four</div>
     \langle/div\rangle<div>Container 1</div>
     <div class="row">
       <div class="col-sm-2 box">One</div>
       <div class="col-sm-4 box">Two</div>
       <div class="col-sm-2 box">Three</div>
```

```
<div class="col-sm-4 box">Four</div>
  \langle/div\rangle<div class="row">
    <div class="col-xl-2 box">One</div>
    <div class="col-xl-4 box">Two</div>
    <div class="col-xl-2 box">Three</div>
    <div class="col-xl-4 box">Four</div>
  \langle/div\rangle<div class="row">
    <div class="col-sm-1 box">One</div>
    <div class="col-sm-2 box">Two</div>
    <div class="col-sm-3 box">Three</div>
    <div class="col-sm-4 box">Four</div>
  \langle/div\rangle\langle/div\rangle<div style="height:50px"> </div>
<div class="container-fluid box">
  <h1>Hello, world 2</h1>
  <div class="row">
    <div class="col box">One</div>
    <div class="col box">Two</div>
    <div class="col box">Three</div>
  \langle/div\rangle<div>Container 2</div>
  <div class="row">
    <div class="col-sm-2 box">One</div>
    <div class="col-sm-4 box">Two</div>
    <div class="col-sm-2 box">Three</div>
```

```
<div class="col-sm-4 box">Four</div>
     \langle/div\rangle<div class="row">
       <div class="col-xl-2 box">One</div>
       <div class="col-xl-4 box">Two</div>
       <div class="col-xl-2 box">Three</div>
       <div class="col-xl-4 box">Four</div>
     \langle/div\rangle<div class="row">
       <div class="col-sm-1 box">One</div>
       <div class="col-sm-2 box">Two</div>
       <div class="col-sm-3 box">Three</div>
       <div class="col-sm-4 box">Four</div>
     \langle/div\rangle\langle/div\rangle<script
src="https://cdn.jsdelivr.net/npm/bootstrap@5.1.3/dist/js/bootst
rap.bundle.min.js"></script>
 </body>
</html>
```
### <span id="page-4-0"></span>Text and Typography

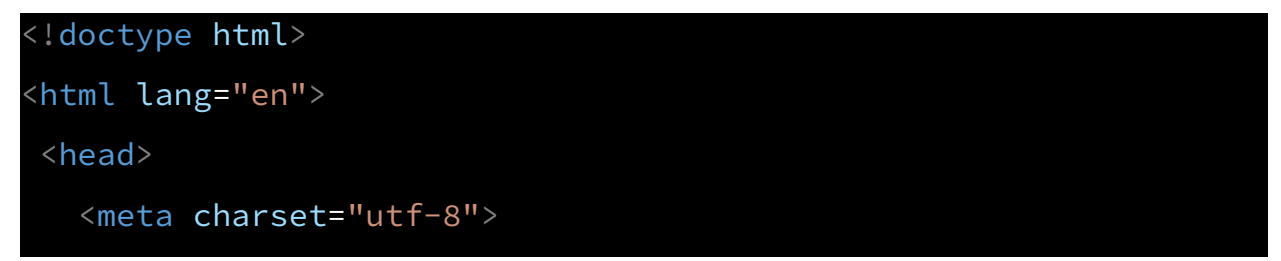

```
<meta name="viewport" content="width=device-width,
initial-scale=1">
   \langlelink
href="https://cdn.jsdelivr.net/npm/bootstrap@5.1.3/dist/css/boot
strap.min.css" rel="stylesheet">
   <link href="style.css" rel="stylesheet">
   <title>Bootstrap 5</title>
 </head>
 <body>
   <div style="height:50px"> </div>
   <div class="container box">
     \langle h1\rangleHello, world 1\langle h1\rangle<div class="h1">Hello World 1</div>
     <h2>Hello, world 1</h2>
     <div class="h2">Hello World 1</div>
     <div class="display-1">Display 1</div>
     <div class="display-2">Display 2</div>
     <div class="display-3">Display 3</div>
     <div class="display-4">Display 4</div>
     <div class="display-5">Display 5</div>
     <div class="display-6">Display 6</div>
     <small>Small</small>
     <mark>Mark</mark>
     <code>Code</code>
     \langle br \rangle<span class="small">Small</span>
     <span class="mark">Mark</span>
```

```
<ul class="list-unstyled">
  <li>One</li>
  \langleli>Two\langleli>
  <li>Three</li>
  <li>Four</li>
\langle/ul>
<ul class="list-inline">
  <li class="list-inline-item">One</li>
  <li class="list-inline-item">Two</li>
  <li class="list-inline-item">Three</li>
  <li class="list-inline-item">Four</li>
\langle \rangleul>
```

```
<dl class="row">
  <dt class="col-sm-6">Title</dt>
  <dd class="col-sm-2">Ele 1</dd>
  <dd class="col-sm-2">Ele 2</dd>
  <dd class="col-sm-2">Ele 3</dd>
  <dt class="col-sm-6">Title</dt>
  <dd class="col-sm-3">Ele 1</dd>
  <dd class="col-sm-3">Ele 2</dd>
  <dt class="col-sm-6">Title</dt>
  \langledd class="col-sm-6">Ele 1\langledd>
\langle /dl>
<dl>
  <dt>Title</dt>
  <dd>Ele 1</dd>
  <dd>Ele 2</dd>
```

```
<dd>Ele 3</dd>
\langle/dl\rangle
```
<div>Container 1 Container 1Container 1 Container 1Container 1 Container 1Container 1 Container 1Container 1 Container 1Container 1 Container 1Container 1 Container 1Container 1 Container 1Container 1 Container 1Container 1 Container 1Container 1 Container 1Container 1 Container 1</div>

```
\langle/div\rangle<div style="height:50px"> </div>
   <div class="container-fluid box">
     <h1>Hello, world 2</h1>
     <div>Container 2</div>
   \langle/div\rangle<script
src="https://cdn.jsdelivr.net/npm/bootstrap@5.1.3/dist/js/bootst
rap.bundle.min.js"></script>
 </body>
</html>
```
## <span id="page-7-0"></span>How to update Image Classes

<!doctype html> <html lang="en">

Laurence Svekis Courses Source Code for Bootstrap 5 <https://basescripts.com/>

#### <head>

<meta charset="utf-8">

<meta name="viewport" content="width=device-width,

initial-scale=1">

 $\langle$ link

href="https://cdn.jsdelivr.net/npm/bootstrap@5.1.3/dist/css/boot strap.min.css" rel="stylesheet">

```
<link href="style.css" rel="stylesheet">
```
<title>Bootstrap 5</title>

</head>

#### <body>

```
<div style="height:50px"> </div>
```
<div class="container box">

```
<p class="h1">Container 1</p>
```
<div><img src="logo.png" class="rounded float-start "

style="width:100px" >Container 1 Container 1Container 1Container 1Container 1Container 1Container 1Container 1Container

1Container 1</div>

<div><img src="logo.png" class="rounded mx-auto d-block " style="width:200px" >Container 1 Container 1Container 1Container 1Container 1Container 1Container 1Container 1Container 1Container 1</div>

<div><img src="logo.png" class="img-thumbnail img-fluid rounded-circle" >Container 1 Container 1Container 1Container 1Container 1Container 1Container 1Container 1Container 1Container 1</div>

```
<div><img src="logo.png" class="rounded float-end "
style="width:100px" >Container 1 Container 1Container 1Container
1Container 1Container 1Container 1Container 1Container
1Container 1</div>
   <img src="logo.png" class="img-fluid">
\langle/div>
<div style="height:50px"> </div>
<div class="container-fluid box">
   <p class="h1">Container 2</p>
   <div>Container 2</div>
   <img src="logo.png" class="img-thumbnail">
\langle/div\rangle<script
src="https://cdn.jsdelivr.net/npm/bootstrap@5.1.3/dist/js/bootst
rap.bundle.min.js"></script>
</body>
```

```
</html>
```
### <span id="page-9-0"></span>Bootstrap 5 Table Classes

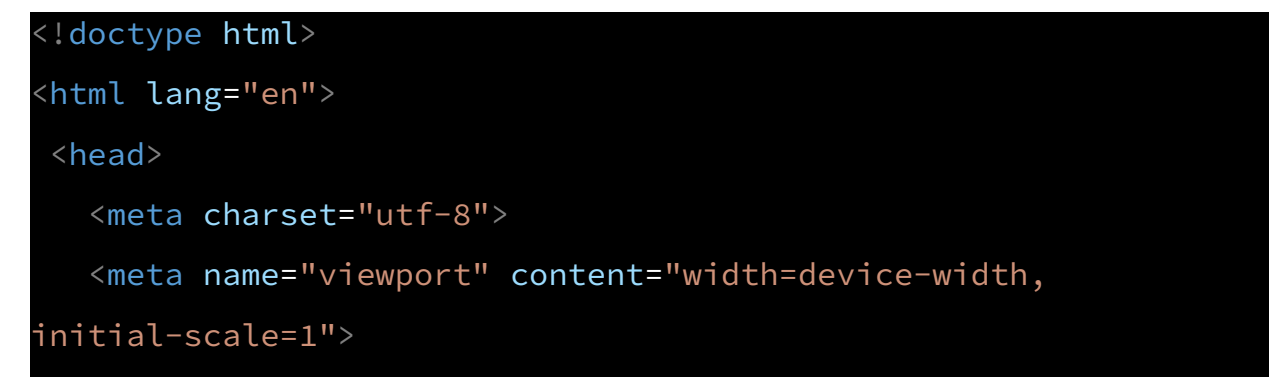

<link

```
href="https://cdn.jsdelivr.net/npm/bootstrap@5.1.3/dist/css/boot
strap.min.css" rel="stylesheet">
   <link href="style.css" rel="stylesheet">
   <title>Bootstrap 5</title>
 </head>
 <body>
   <div class="container box">
     <h1>Hello, world 1</h1>
     <div>Container 1</div>
     <table class="table table-hover table-dark
table-borderless">
       <thead><tr>
         <th>First</th>
         <th>Last</th>
       </tr></thead>
       <tbody>
         <tr>
           <td>Laurence</td>
           <td>Svekis</td>
         \langle /tr>
         <tr>
           <td>Larry</td>
           <td>Svekis</td>
         \langle/tr>
         <tr>
           <td>John</td>
           <td>Svekis</td>
```

```
\langle /tr>
          <tr>
            <td>Laurence</td>
            <td>Doe</td>
          \langle /tr>
       </tbody>
     </table>
   \langle/div\rangle<div class="container-fluid box">
     <h1>Hello, world 2</h1>
     <div><table class="table table-striped table-bordered
table-primary">
       <thead class="table-success"><tr>
          <th>First</th>
          <th>Last</th>
       \langle/tr>\langle/thead>
       <tbody>
          <tr >
            <td>Laurence</td>
            <td>Svekis</td>
          \langle/tr>
          <tr>
            <td>Larry</td>
            <td>Svekis</td>
          \langle /tr>
          <tr>
            <td>John</td>
            <td>Svekis</td>
```

```
\langle /tr>
          <tr>
            <td>Laurence</td>
            <td>Doe</td>
          \langle/tr>
        </tbody>
     </table></div>
   \langle/div\rangle<script
src="https://cdn.jsdelivr.net/npm/bootstrap@5.1.3/dist/js/bootst
rap.bundle.min.js"></script>
 </body>
</html>
```
### <span id="page-12-0"></span>Bootstrap 5 Colors

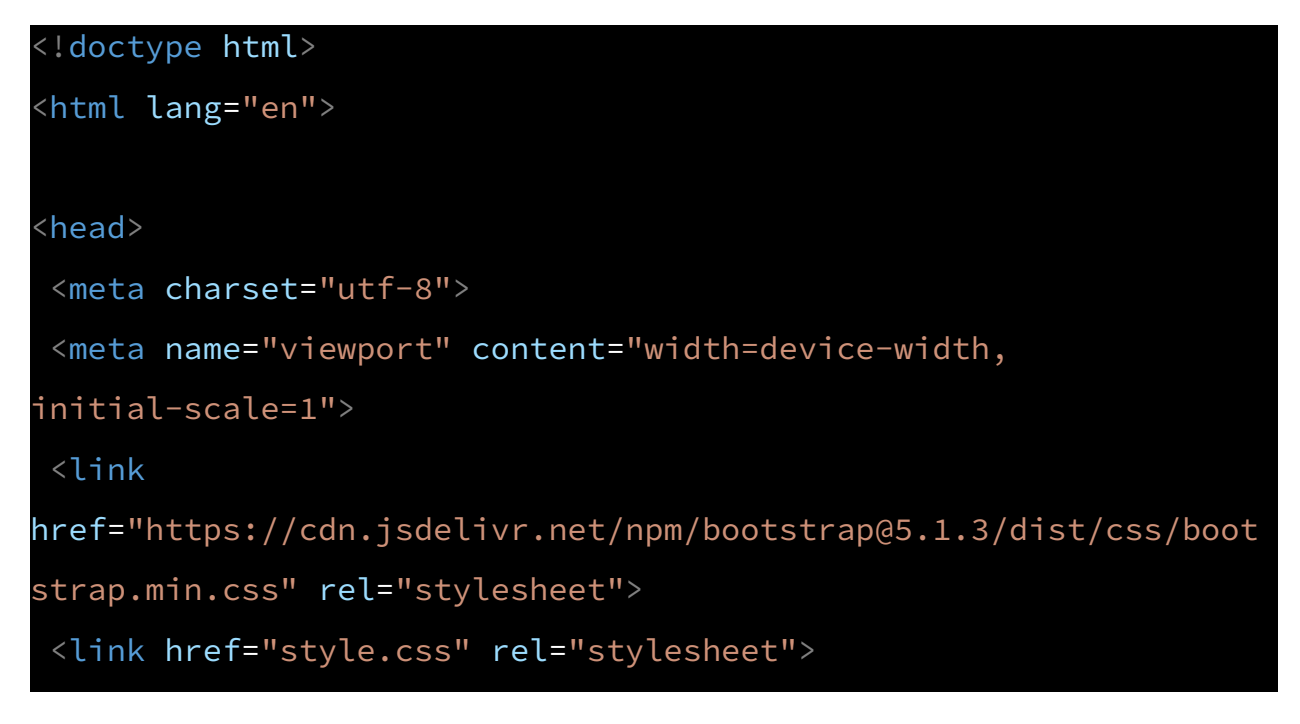

```
<title>Bootstrap 5</title>
</head>
<body>
<div class="container box">
  \langle h1\rangleHello, world 1</h1>
  <div class="text-muted">Container muted</div>
  <div class="text-primary">Container primary</div>
  <div class="text-success">Container success</div>
  <div class="text-info">Container Info</div>
  <div class="text-warning">Container Warning</div>
  <div class="text-danger">Container Danger</div>
  <div class="text-secondary">Container secondary</div>
  <div class="text-dark">Container Dark</div>
  <div class="text-light">Container Light</div>
\langle/div\rangle<div class="container-fluid box">
  <h1>Hello, world 2</h1>
  <div class="bg-muted">Container muted</div>
  <div class="bg-primary">Container primary</div>
  <div class="bg-success">Container success</div>
  <div class="bg-info">Container Info</div>
  <div class="bg-warning">Container Warning</div>
  <div class="bg-danger">Container Danger</div>
  <div class="bg-secondary">Container secondary</div>
  <div class="bg-dark text-light">Container Dark</div>
  <div class="bg-light text-dark">Container Light</div>
```
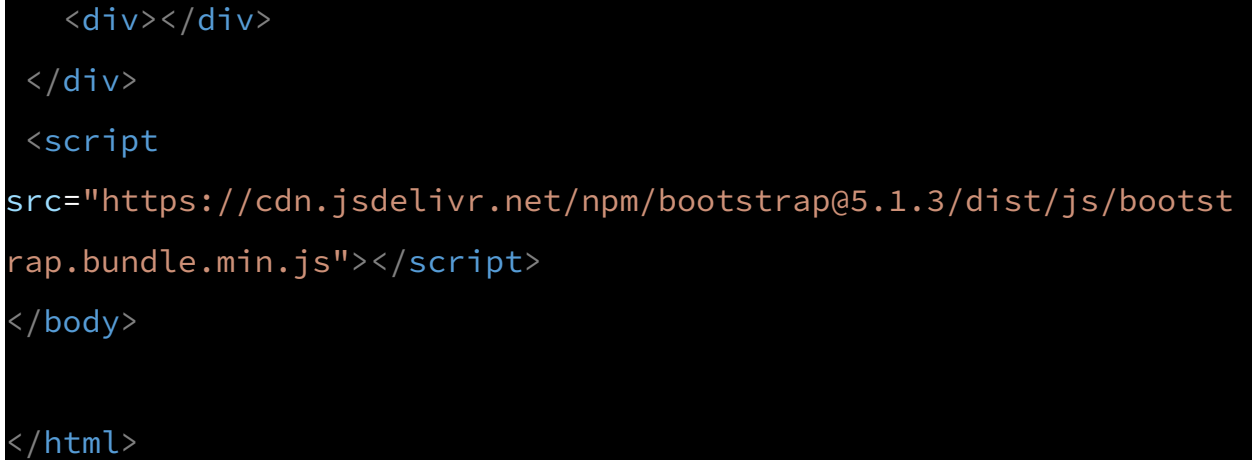

## <span id="page-14-0"></span>Bootstrap 5 Alerts Components

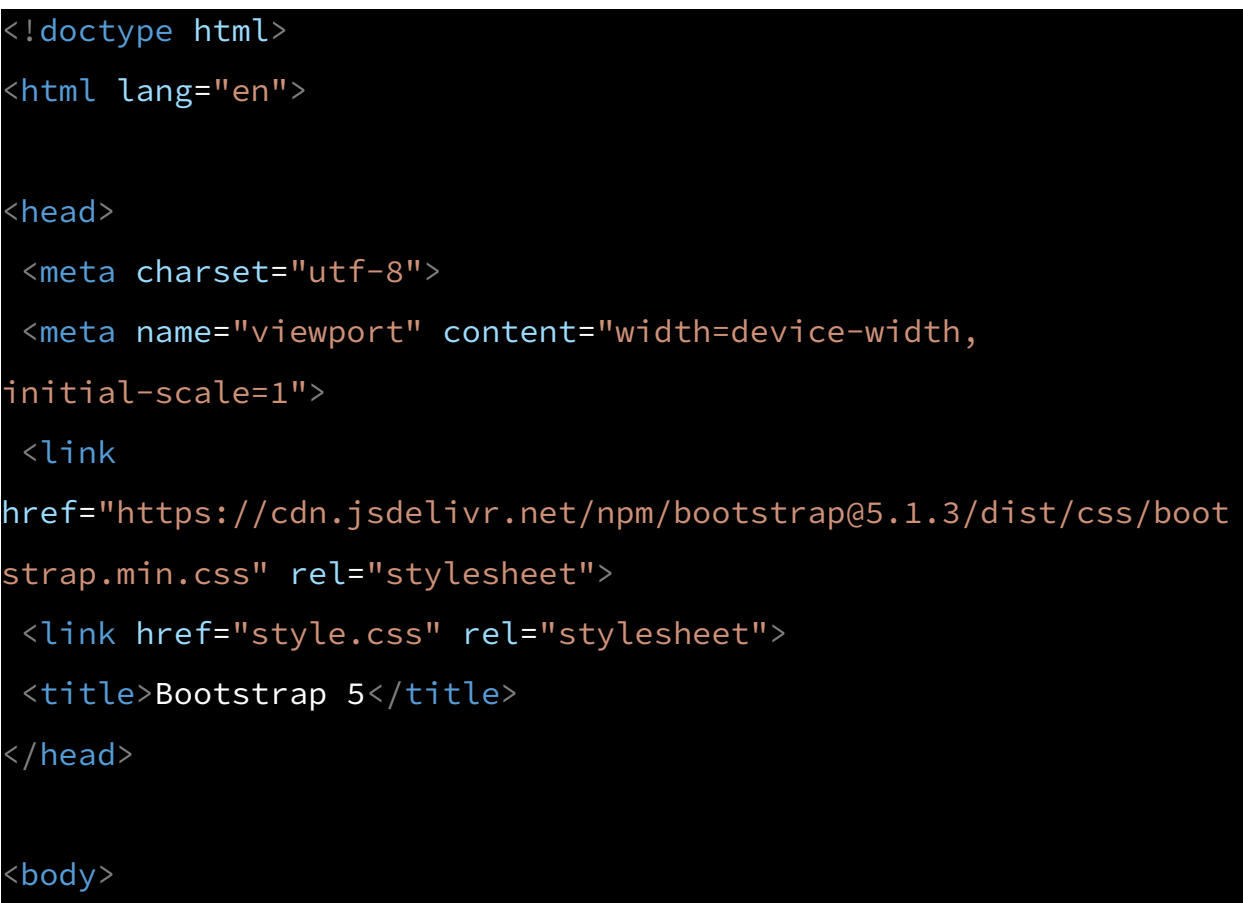

```
<h1>Hello, world 1</h1>
   <div class="alert alert-success">Container Alert <a
class="alert-link" href="#">Link</a></div>
   <div class="alert alert-primary">Container Alert <a
class="alert-link" href="#">Link</a></div>
   <div class="alert alert-warning">Container Alert <a
class="alert-link" href="#">Link</a></div>
   <div class="alert alert-danger">Container Alert <a
```

```
class="alert-link" href="#">Link</a></div>
```
<div class="alert alert-info">Container Alert</div>

<div class="alert alert-secondary">Container Alert</div>

 $\langle$ /div $\rangle$ 

```
<div class="container-fluid box">
```
<h1>Hello, world 2</h1>

<div class="container box">

```
<div class="alert alert-success alert-dismissible">Container
```
#### Alert

```
<a class="alert-link" href="#">Link</a>
```
<button type="button" class="btn-close"

data-bs-dismiss="alert"></button>

 $\langle$ /div $\rangle$ 

```
<div class="alert alert-danger alert-dismissible">Container
```
#### Alert

```
<a class="alert-link" href="#">Link</a>
```

```
<button type="button" class="btn-close"
```

```
data-bs-dismiss="alert"></button>
```
 $\langle$ /div $\rangle$ 

```
<div class="alert alert-info alert-dismissible fade
show">Container Alert
     <a class="alert-link" href="#">Link</a>
     <button type="button" class="btn-close"
data-bs-dismiss="alert"></button>
   \langle/div\rangle<div class="alert alert-primary alert-dismissible fade
show">Container Alert
     <a class="alert-link" href="#">Link</a>
     <button type="button" class="btn-close"
data-bs-dismiss="alert"></button>
   \langle/div\rangle\langle \text{div}\rangle \langle \text{div}\rangle\langle/div\rangle<script
src="https://cdn.jsdelivr.net/npm/bootstrap@5.1.3/dist/js/bootst
rap.bundle.min.js"></script>
</body>
</html>
```
## <span id="page-16-0"></span>Bootstrap 5 Accordion Components

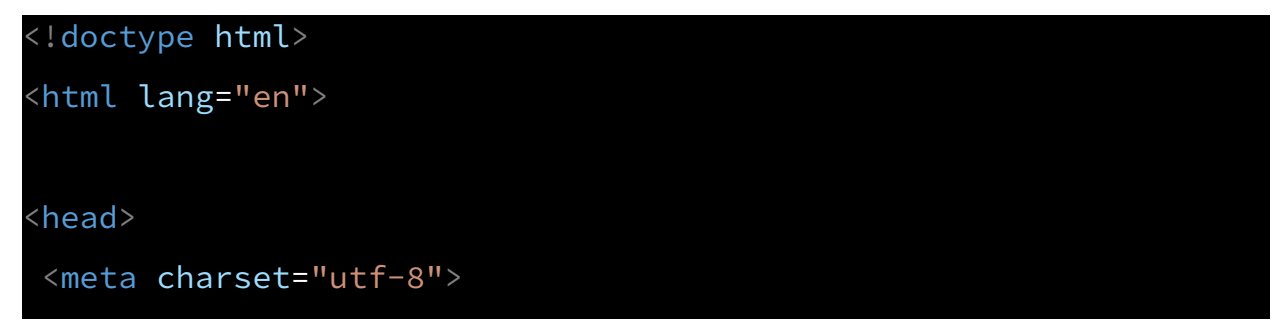

Laurence Svekis Courses Source Code for Bootstrap 5 <https://basescripts.com/>

```
<meta name="viewport" content="width=device-width,
initial-scale=1">
\langlelink
href="https://cdn.jsdelivr.net/npm/bootstrap@5.1.3/dist/css/boot
strap.min.css" rel="stylesheet">
<link href="style.css" rel="stylesheet">
<title>Bootstrap 5</title>
</head>
<body>
```

```
<div class="container box">
```

```
\langle h1\rangleHello, world 1\langle h1\rangle
```
<div class="accordion" id="acc1">

<div class="accordion-item">

<h2 class="accordion-header" id="head1">

<button class="accordion-button" type="button"

data-bs-toggle="collapse" data-bs-target="#open1">

#### Open One

</button>

 $\langle$ /h2>

<div id="open1" class="accordion-collapse collapse" data-bs-parent="#acc1">

<div class="accordion-body">

This is where the content goes!!

 $\langle$ /div $\rangle$ 

 $\langle$ /div $\rangle$ 

 $\langle$ /div $\rangle$ 

```
<div class="accordion-item">
```
<h2 class="accordion-header" id="head2">

```
<button class="accordion-button" type="button"
```
data-bs-toggle="collapse" data-bs-target="#open2">

#### Open Two

</button>

 $\langle$ /h2>

```
<div id="open2" class="accordion-collapse collapse "
data-bs-parent="#acc1">
```
<div class="accordion-body">

Hello World  $\langle$ /div $\rangle$  $\langle$ /div $\rangle$ 

 $\langle$ /div $\rangle$ 

```
<div class="accordion-item">
```

```
<h2 class="accordion-header" id="head3">
```
<button class="accordion-button" type="button"

```
data-bs-toggle="collapse" data-bs-target="#open3">
```
#### Open Three

</button>

 $\langle h2 \rangle$ 

```
<div id="open3" class="accordion-collapse collapse "
data-bs-parent="#acc1">
```

```
<div class="accordion-body">
```

```
Hello World #3
```
 $\langle$ /div $\rangle$ 

```
\langle/div\rangle\langle/div\rangle\langle/div\rangle\langle/div\rangle<div class="container-fluid box">
   <h1>Hello, world 2</h1>
   <div></div>
 \langle/div\rangle<script
src="https://cdn.jsdelivr.net/npm/bootstrap@5.1.3/dist/js/bootst
rap.bundle.min.js"></script>
</body>
</html>
```
## <span id="page-19-0"></span>Bootstrap 5 Buttons Components

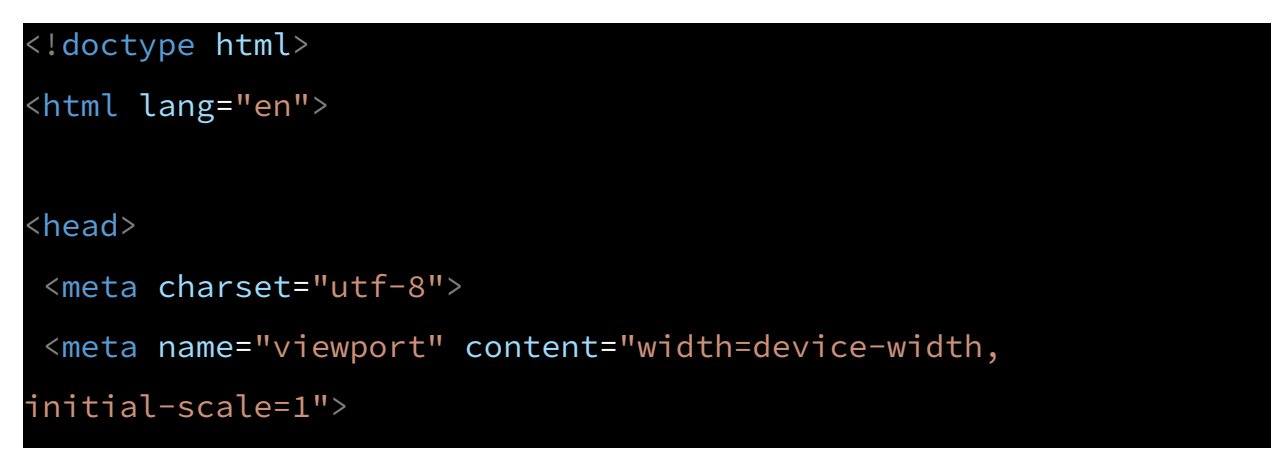

#### $<$ link

href="https://cdn.jsdelivr.net/npm/bootstrap@5.1.3/dist/css/boot strap.min.css" rel="stylesheet"> <link href="style.css" rel="stylesheet"> <title>Bootstrap 5</title> </head> <body> <div class="container box"> <h1>Hello, world 1</h1> <div class="btn btn-primary">Button</div> <button type="button" class="btn btn-secondary">Button 1</button> <button type="button" class="btn btn-info">Button 1</button> <button type="button" class="btn btn-success">Button 1</button> <div class="d-grid"> <div class="btn btn-danger btn-block">Button 1</div>  $\langle$ /div $\rangle$ <button type="button" class="btn btn-warning">Button 1</button> <button type="button" class="btn btn-dark">Button 1</button> <button type="button" class="btn btn-link">Button 1</button>

 $\langle$ /div $\rangle$ 

 $\langle$ /div $\rangle$ 

<div class="container-fluid box">

<h1>Hello, world 2</h1>

<div> <button type="button" class="btn btn-outline-secondary active">Button 1</button>

<button type="button" class="btn btn-outline-info btn-lg disabled">Button 1</button>

<button type="button" class="btn

btn-outline-success">Button 1</button>

<button type="button" class="btn btn-outline-danger

btn-sm">Button 1</button>

<button type="button" class="btn

btn-outline-warning">Button 1</button>

<button type="button" class="btn btn-outline-dark">Button 1</button>

<button type="button" class="btn btn-outline-link">Button 1</button>

 $\langle$ /div $\rangle$ 

```
<div class="btn btn-primary">
```
<div class="spinner-border"></div>

Loading...

 $\langle$ /div $\rangle$ 

```
<div class="btn btn-danger">
```
<div class="spinner-border spinner-border-sm"></div>

Loading...

 $\langle$ /div $\rangle$ 

```
<div class="btn btn-success">
```
<div class=" spinner-grow"></div>

Loading...

 $\langle$ /div $\rangle$ 

```
<div class="btn-group-vertical">
     <div class="btn btn-success">Click</div>
     <div class="btn btn-danger">Click</div>
     <div class="btn btn-primary">Click</div>
     <div class="btn btn-info">Click</div>
   \langle/div\rangle<div class="btn-group btn-group-lg">
     <div class="btn btn-success">Click</div>
     <div class="btn btn-danger">Click</div>
     <div class="btn btn-primary">Click</div>
     <div class="btn-group">
       <div class="btn btn-secondary dropdown-toggle"
data-bs-toggle="dropdown">
         Open
       \langle/div\rangle<div class="dropdown-menu">
         <div class="dropdown-item">Click 1</div>
         <div class="dropdown-item">Click 2</div>
         <div class="dropdown-item">Click 3</div>
       \langle/div\rangle\langle/div\rangle\langle/div\rangle\langle/div\rangle<script
src="https://cdn.jsdelivr.net/npm/bootstrap@5.1.3/dist/js/bootst
rap.bundle.min.js"></script>
```
</body>

## <span id="page-23-0"></span>Card Component Bootstrap 5

```
<!doctype html>
<html lang="en">
<head>
<meta charset="utf-8">
<meta name="viewport" content="width=device-width,
initial-scale=1">
\langlelink
href="https://cdn.jsdelivr.net/npm/bootstrap@5.1.3/dist/css/boot
strap.min.css" rel="stylesheet">
<link href="style.css" rel="stylesheet">
<title>Bootstrap 5</title>
</head>
<body>
<div class="container box">
   <div class="row">
     <div class="col">
       <div class="card">
         <img class="card-img-top" src="logo.png">
         <div class="card-header bg-primary text-light">
           Author
```

```
\langle/div\rangle<div class="card-body">
       Laurence Svekis
     \langle/div\rangle<div class="card-footer">
       Contact info
     \langle/div\rangle\langle/div\rangle\langle/div\rangle<div class="col">
  <div class="card">
     <img class="card-img-top" src="logo.png">
     <div class="card-header bg-primary text-light">
       Author
     \langle/div\rangle<div class="card-body">
       Laurence Svekis
     \langle/div\rangle<div class="card-footer">
       Contact info
     \langle/div\rangle\langle/div\rangle
```

```
\langle/div\rangle
```
<div class="col-md"> <div class="card">

<img class="card-img-top" src="logo.png">

```
<div class="card-img-overlay">
```

```
<p class="card-text">Laurence Svekis</p>
```

```
<button class="btn btn-primary">More</button>
        \langle/div\rangle<div class="card-header bg-primary text-light">
          Author
       \langle/div\rangle<div class="card-body">
          Laurence Svekis
       \langle/div\rangle<div class="card-footer">
          Contact info
       \langle/div\rangle\langle/div\rangle\langle/div\rangle\langle/div\rangle<h1>Hello, world 1</h1>
```
 $\langle$ /div $\rangle$ 

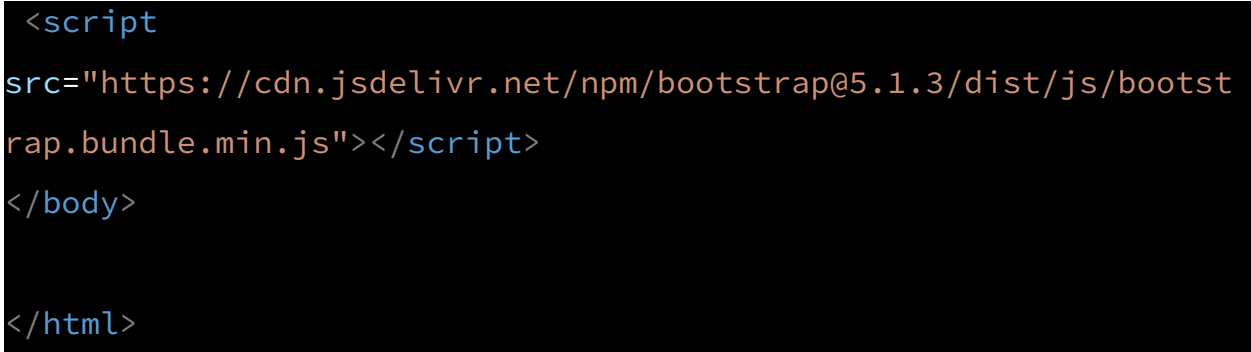

### <span id="page-26-0"></span>Bootstrap 5 Nav and NavBar Responsive

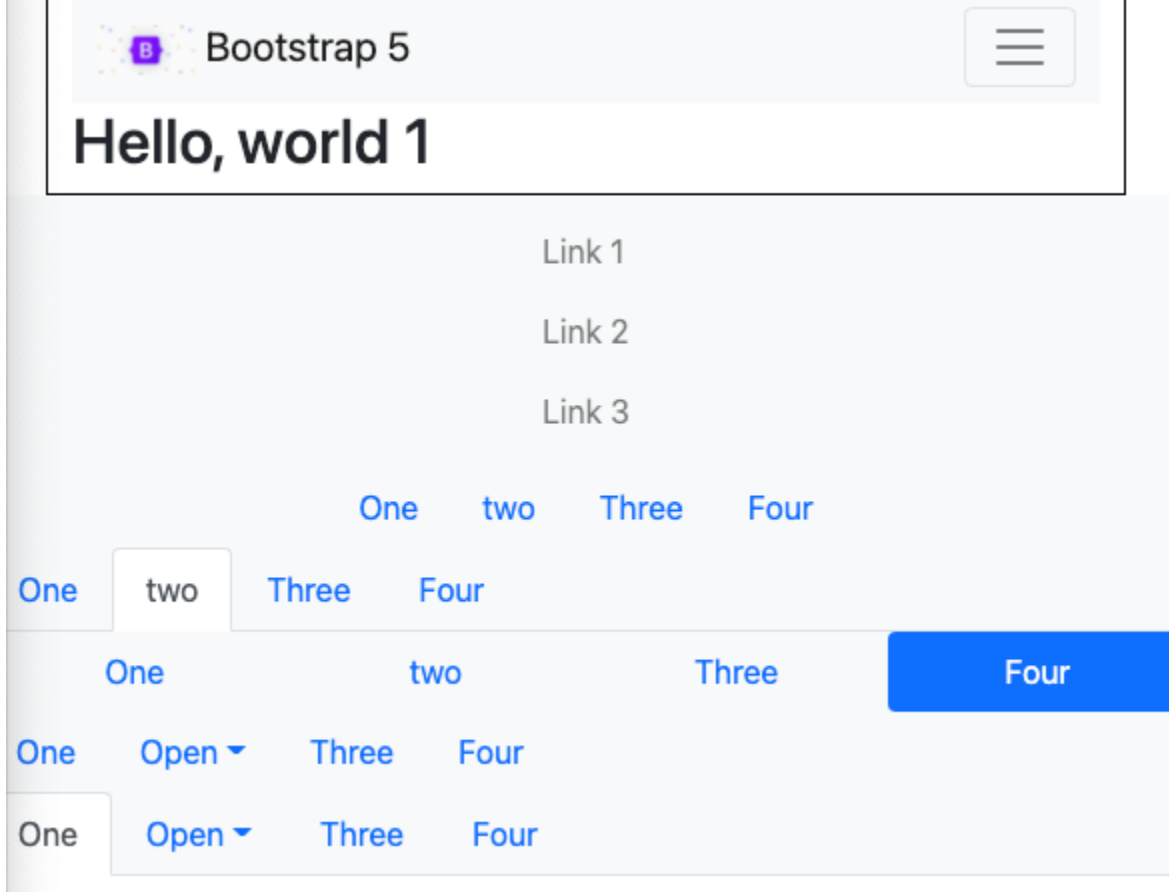

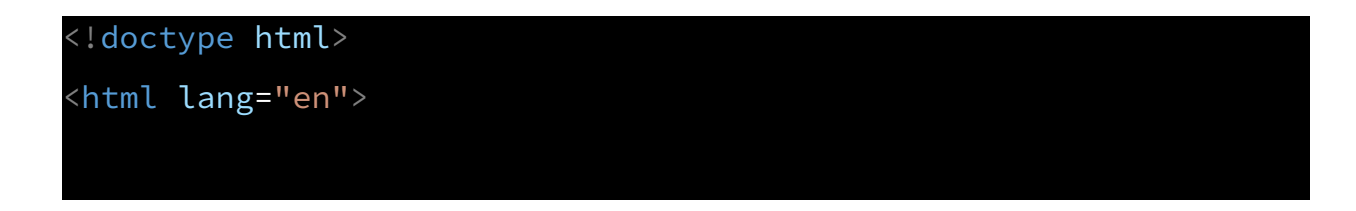

Laurence Svekis Courses Source Code for Bootstrap 5 <https://basescripts.com/>

```
<head>
```
<meta charset="utf-8">

<meta name="viewport" content="width=device-width,

initial-scale=1">

```
\langlelink
```
href="https://cdn.jsdelivr.net/npm/bootstrap@5.1.3/dist/css/boot strap.min.css" rel="stylesheet">

```
<link href="style.css" rel="stylesheet">
```
<ul class="navbar-nav">

<title>Bootstrap 5</title>

</head>

```
<body>
```

```
<div class="container box">
```

```
<nav class="navbar navbar-expand-md bg-light navbar-light
justify-content-center">
     <div class="container-fluid">
       <div class="navbar-brand">
         <img src="logo.png" width="50">
         Bootstrap 5
       \langle/div\rangle<button class="navbar-toggler" type="button"
data-bs-toggle="collapse" data-bs-target="#mainNav">
         <span class="navbar-toggler-icon"></span>
       </button>
       <div class="collapse navbar-collapse" id="mainNav">
```

```
<li class="nav-item">
               <a href="#" class="nav-link ">Link 1</a>
            \langleli>
            <li class="nav-item">
               <a href="#" class="nav-link ">Link 2</a>
            \langleli>
            <li class="nav-item">
               <a href="#" class="nav-link ">Link 3</a>
            \langle/li>
            <li class="nav-item">
               <a href="#" class="nav-link ">Link 4</a>
            \langle/li>
            <li class="nav-item">
               <a href="#" class="nav-link ">Link 5</a>
            \langle /li>
          \langle/ul>
        \langle/div\rangle\langle/div\rangle\langle/nav\rangle<h1>Hello, world 1</h1>
 \langle/div\rangle<nav class="navbar navbar-expand-md bg-light navbar-light
justify-content-center">
   <ul class="navbar-nav">
     <li class="nav-item">
```

```
<a href="#" class="nav-link ">Link 1</a>
     \langleli>
     <li class="nav-item">
       <a href="#" class="nav-link ">Link 2</a>
     \langleli>
     <li class="nav-item">
       <a href="#" class="nav-link ">Link 3</a>
     \langle/li>
   \langle/ul>
 \langle/nav\rangle<ul class="nav justify-content-center bg-light">
   <li class="nav-item"><a href="#"
class="nav-link">One</a></li>
   <li class="nav-item"><a href="#"
class="nav-link">two</a></li>
   <li class="nav-item"><a href="#"
class="nav-link">Three</a></li>
   <li class="nav-item"><a href="#"
class="nav-link">Four</a></li>
\langle \rangleul>
 <ul class="nav nav-tabs bg-light">
   <li class="nav-item"><a href="#"
class="nav-link">One</a></li>
```

```
<li class="nav-item"><a href="#" class="nav-link
active">two</a></li>
   <li class="nav-item"><a href="#"
class="nav-link">Three</a></li>
   <li class="nav-item"><a href="#"
class="nav-link">Four</a></li>
\langle/ul>
<ul class="nav nav-pills bg-light nav-justified">
   <li class="nav-item"><a href="#"
class="nav-link">One</a></li>
   <li class="nav-item"><a href="#"
class="nav-link">two</a></li>
   <li class="nav-item"><a href="#"
class="nav-link">Three</a></li>
   <li class="nav-item"><a href="#" class="nav-link
active">Four</a></li>
\langle/ul>
<ul class="nav nav-pills bg-light ">
   <li class="nav-item"><a href="#"
class="nav-link">One</a></li>
   <li class="nav-item dropdown">
     <a href="#" data-bs-toggle="dropdown" class="nav-link
dropdown-toggle">Open</a>
     <div class="dropdown-menu">
      <div>
         <a href="#" class="dropdown-item">1</a>
```

```
\langle/div\rangle<div>
          <a href="#" class="dropdown-item">2</a>
       \langle/div\rangle<div>
          <a href="#" class="dropdown-item">3</a>
        \langle/div\rangle\langle/div\rangle\langle /li>
   <li class="nav-item"><a href="#"
class="nav-link">Three</a></li>
   <li class="nav-item"><a href="#" class="nav-link
">Four</a></li>
 \langle \rangleul>
 <ul class="nav nav-tabs bg-light ">
   <li class="nav-item"><a href="#" class="nav-link
active">One</a></li>
   <li class="nav-item dropdown">
     <a href="#" data-bs-toggle="dropdown" class="nav-link
dropdown-toggle">Open</a>
     <div class="dropdown-menu">
        <div>
          <a href="#" class="dropdown-item">1</a>
        \langle/div\rangle<div><a href="#" class="dropdown-item">2</a>
        \langle/div\rangle
```

```
<div>
          <a href="#" class="dropdown-item">3</a>
        \langle/div\rangle\langle/div\rangle\langle/li>
   <li class="nav-item"><a href="#"
class="nav-link">Three</a></li>
   <li class="nav-item"><a href="#" class="nav-link
">Four</a></li>
 \langle \rangleul>
 <script
src="https://cdn.jsdelivr.net/npm/bootstrap@5.1.3/dist/js/bootst
rap.bundle.min.js"></script>
</body>
</html>
```
### <span id="page-33-0"></span>Bootstrap 5 Carousel

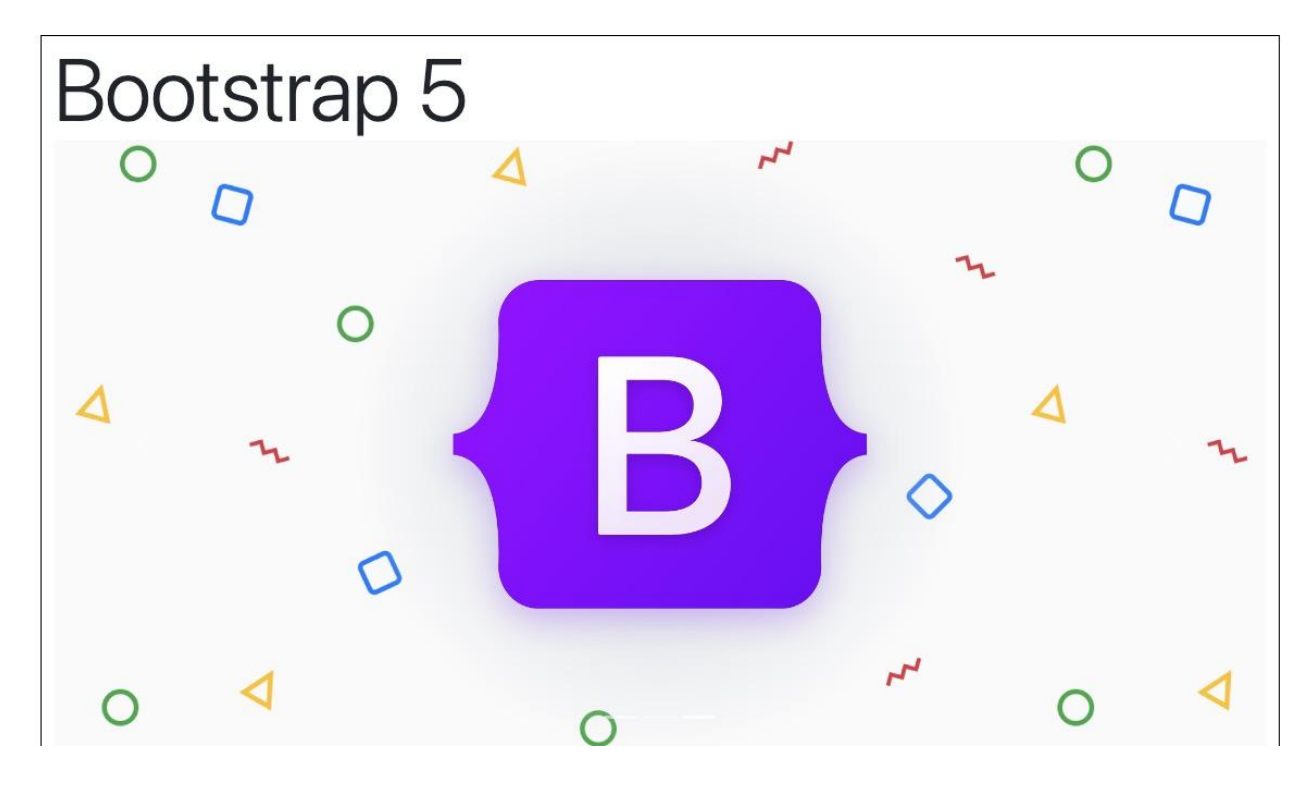

```
<!doctype html>
<html lang="en">
<head>
<meta charset="utf-8">
<meta name="viewport" content="width=device-width,
initial-scale=1">
<link
href="https://cdn.jsdelivr.net/npm/bootstrap@5.1.3/dist/css/boot
strap.min.css" rel="stylesheet">
<link href="style.css" rel="stylesheet">
<title>Bootstrap 5</title>
</head>
```

```
<body>
 <div class="container box">
   <div class="display-1 ">Bootstrap 5</div>
   <div class="carousel slide" data-bs-ride="carousel"
id="car1">
     <div class="carousel-indicators">
       <button type="button" data-bs-target="#car1"
class="active" data-bs-slide-to="0"></button>
       <button type="button" data-bs-target="#car1"
data-bs-slide-to="1"></button>
       <button type="button" data-bs-target="#car1"
data-bs-slide-to="2"></button>
     \langle/div\rangle<div class="carousel-inner">
       <div class="carousel-item active">
         \langleimg
src="https://via.placeholder.com/500x300?text=First"
class="d-block img-fluid">
       \langle/div\rangle<div class="carousel-item ">
         <img src="https://via.placeholder.com/500"
class="d-block img-fluid" height="300">
       \langle/div\rangle<div class="carousel-item ">
         <img src="logo.png" class="d-block img-fluid"
height="300">
       \langle/div\rangle
```
Laurence Svekis Courses Source Code for Bootstrap 5 <https://basescripts.com/>

```
<button class="carousel-control-prev" type="button"
data-bs-target="#car1" data-bs-slide="prev">
```

```
<span class="carousel-control-prev-icon"></span>
</button>
```
<button class="carousel-control-next" type="button" data-bs-target="#car1" data-bs-slide="next">

```
<span class="carousel-control-next-icon"></span>
</button>
```
 $\langle$ /div $\rangle$ 

 $\langle$ /div $\rangle$ 

<script

```
src="https://cdn.jsdelivr.net/npm/bootstrap@5.1.3/dist/js/bootst
rap.bundle.min.js"></script>
</body>
```
</html>

### <span id="page-36-0"></span>Bootstrap 5 Modal component

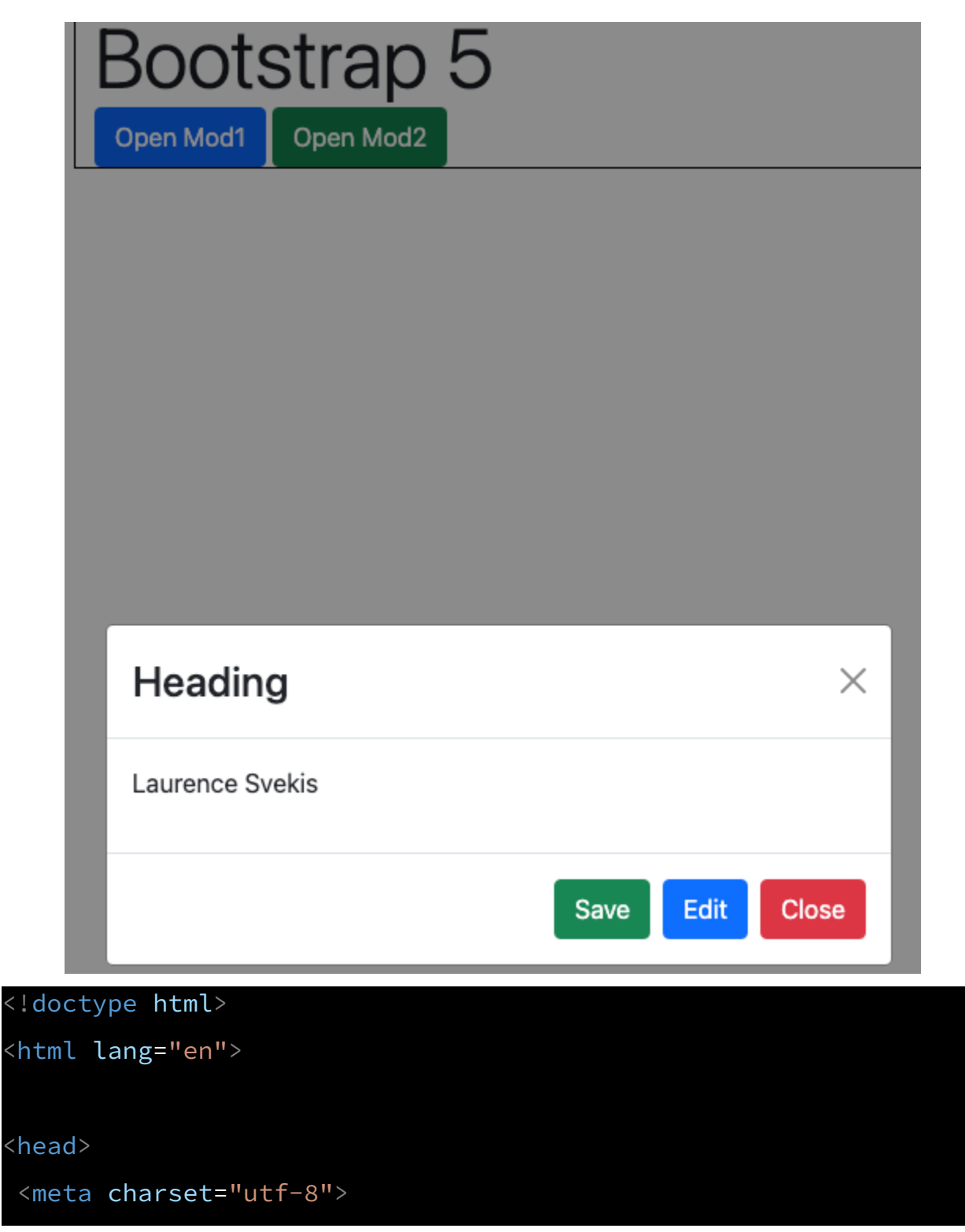

```
<meta name="viewport" content="width=device-width,
initial-scale=1">
 \langlelink
href="https://cdn.jsdelivr.net/npm/bootstrap@5.1.3/dist/css/boot
strap.min.css" rel="stylesheet">
 <link href="style.css" rel="stylesheet">
 <title>Bootstrap 5</title>
</head>
<body>
 <div class="container box">
   <div class="display-1 ">Bootstrap 5</div>
   <div class="btn btn-primary" data-bs-toggle="modal"
data-bs-target="#mod1">Open Mod1</div>
   <div class="btn btn-success" data-bs-toggle="modal"
data-bs-target="#mod2">Open Mod2</div>
\langle/div\rangle<div class="modal fade" id="mod1">
   <div class="modal-dialog modal-dialog-centered">
     <div class="modal-content">
       <div class="modal-header">
         <h2 class="modal-title">Heading</h2>
         <button type="button" class="btn-close"
data-bs-dismiss="modal"></button>
       \langle/div\rangle<div class="modal-body">
```

```
\langle/div\rangle<div class="modal-footer">
         <button type="button" class="btn btn-success"
>Save</button>
```
<p>Laurence Svekis</p>

<button type="button" class="btn btn-primary" >Edit</button>

<button type="button" class="btn btn-danger" data-bs-dismiss="modal">Close</button>

```
\langle/div\rangle
```

```
\langle/div\rangle
```

```
\langle/div\rangle
```
 $\langle$ /div $\rangle$ 

```
<div class="modal fade" id="mod2">
   <div class="modal-dialog">
     <div class="modal-content">
       <div class="modal-header">
         <h2 class="modal-title">Heading</h2>
         <button type="button" class="btn-close"
data-bs-dismiss="modal"></button>
       \langle/div\rangle<div class="modal-body">
         <p>Laurence Svekis</p>
       \langle/div\rangle<div class="modal-footer">
```
Laurence Svekis Courses Source Code for Bootstrap 5 <https://basescripts.com/>

```
<button type="button" class="btn btn-primary"
data-bs-dismiss="modal">Close</button>
        \langle/div\rangle\langle/div\rangle\langle/div\rangle\langle/div\rangle<script
src="https://cdn.jsdelivr.net/npm/bootstrap@5.1.3/dist/js/bootst
rap.bundle.min.js"></script>
</body>
</html>
```
## <span id="page-40-0"></span>Bootstrap 5 Utilities

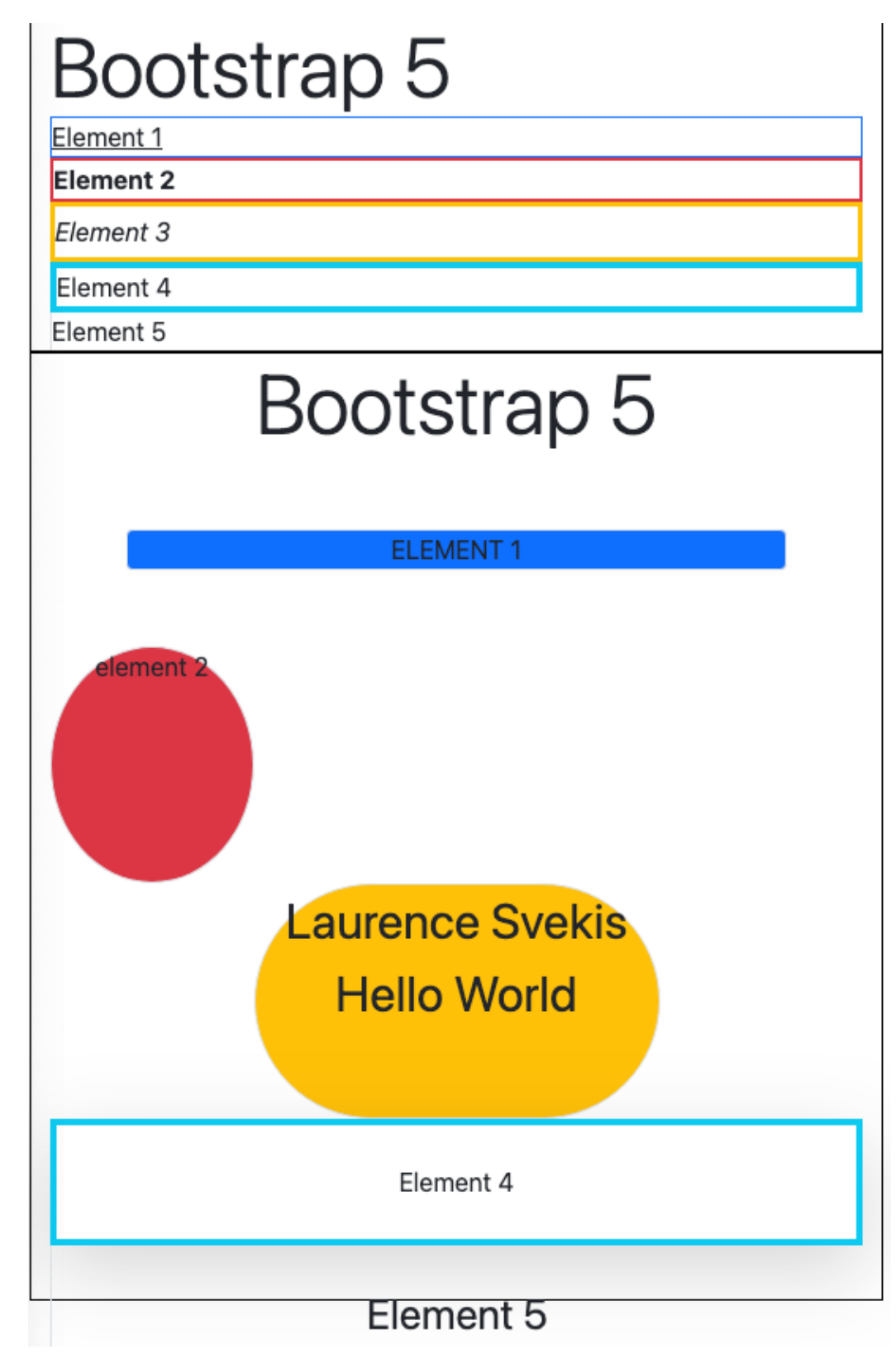

Laurence Svekis Courses Source Code for Bootstrap 5 <https://basescripts.com/>

```
<!doctype html>
<html lang="en">
<head>
<meta charset="utf-8">
<meta name="viewport" content="width=device-width,
initial-scale=1">
\langlelink
href="https://cdn.jsdelivr.net/npm/bootstrap@5.1.3/dist/css/boot
strap.min.css" rel="stylesheet">
<link href="style.css" rel="stylesheet">
<title>Bootstrap 5</title>
</head>
<body>
<div class="container box">
   <div class="display-1 ">Bootstrap 5</div>
   <div class="border border-1 border-primary
text-decoration-underline">Element 1</div>
   <div class="border border-2 border-danger fw-bold">Element
2 < /div><div class="border border-3 border-warning fst-italic
lh-lg">Element 3</div>
   <div class="border border-4 border-info">Element 4</div>
   <div class="border-start">Element 5</div>
\langle/div\rangle
```
<div class="container box text-center" style="height:600px">

```
<div class="display-1 ">Bootstrap 5</div>
   <div class="border rounded bg-primary m-5
text-uppercase">Element 1</div>
   <div class="border rounded-circle bg-danger w-25 h-25
text-lowercase">Element 2</div>
   <div class="border rounded-pill w-50 bg-warning h-25 mx-auto
text-capitalize fs-1">laurence svekis hello World</div>
   <div class="border border-4 border-info p-4
shadow-lg">Element 4</div>
   <div class="border-start pt-4 fs-2">Element 5</div>
 \langle/div\rangle<script
src="https://cdn.jsdelivr.net/npm/bootstrap@5.1.3/dist/js/bootst
rap.bundle.min.js"></script>
</body>
```
</html>